## **Ablaufdiagramm Heilberufsausweis (HBA) beantragen und bestellen**

## **Schritt 1: Ausgabeberechtigungsnachweis beantragen**

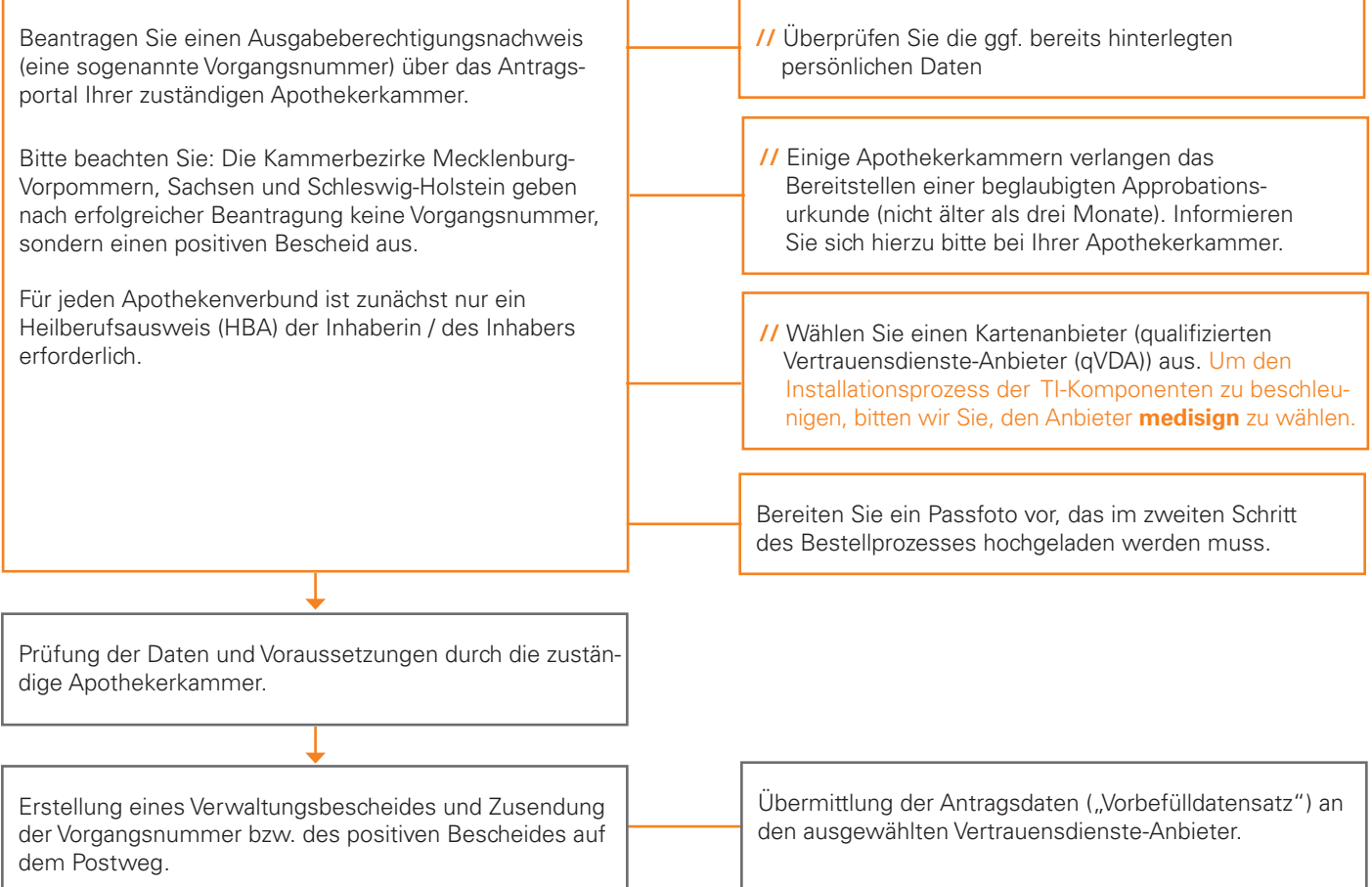

## **Schritt 2: Kartenanbieter beauftragen**

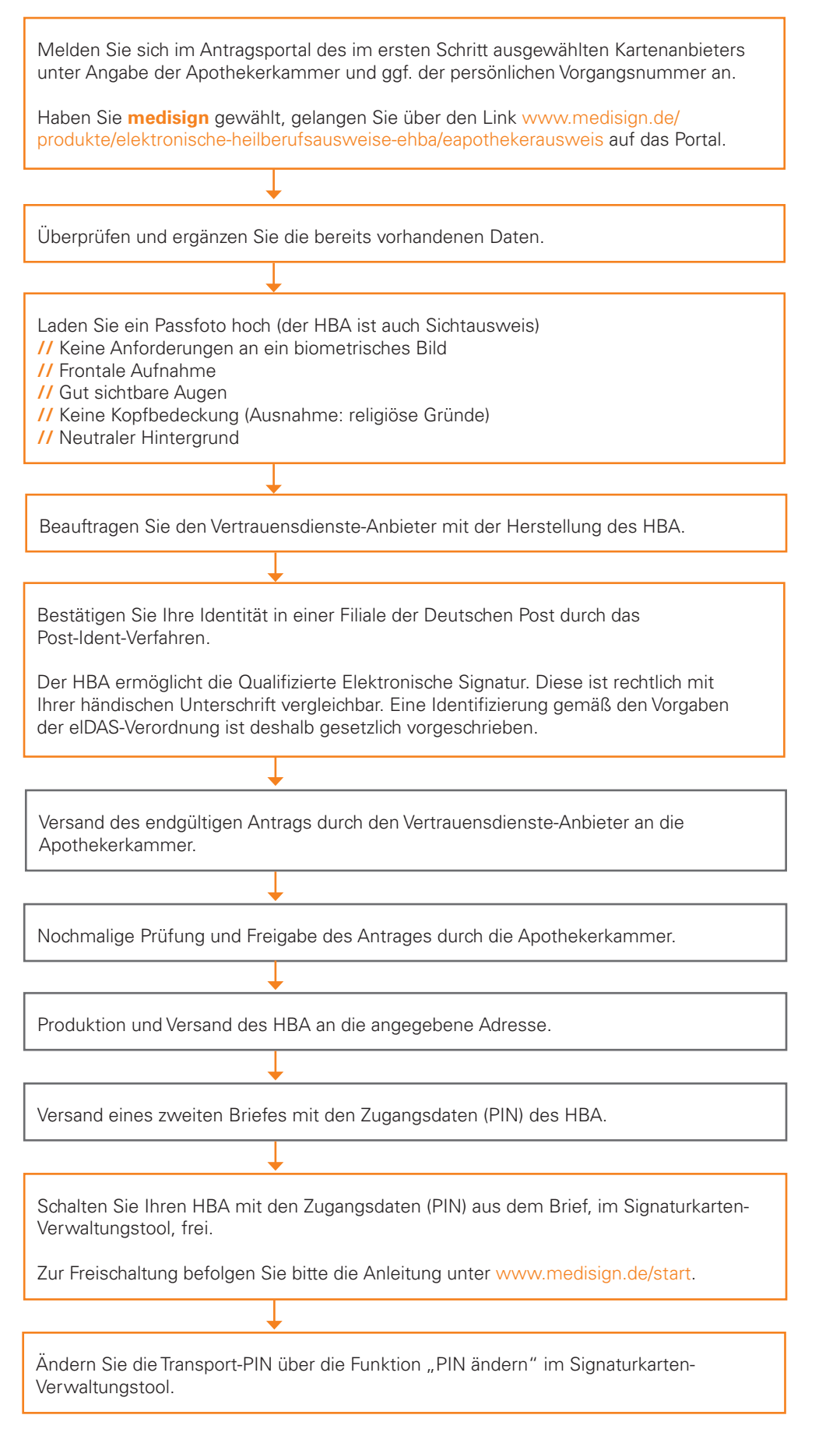